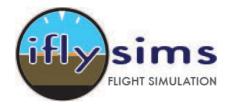

**Iflysims.com** Digital Air Services LLC

# 16 Digital Button with 8 Rotary Encoder Input Button Assignments

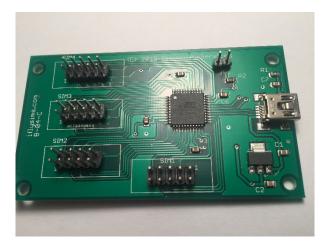

#### В-04-Е

PIN Numbers (View board from above)

| PIN 2 | PIN 4 | PIN 6 | PIN 8 | PIN 10 |
|-------|-------|-------|-------|--------|
| PIN 1 | PIN 3 | PIN 5 | PIN 7 | PIN 9  |

SIM Number Labels are printed on the board (white ink)

## Digital Button Pin Assignments

16 Button Pin Out (Viewed from above)

|   |       |   |  |   |       | 3 |   | 21 | 22    | 15 | 16 |   | 29 | 30  | 20 |  |
|---|-------|---|--|---|-------|---|---|----|-------|----|----|---|----|-----|----|--|
| С |       |   |  | С |       | 4 | С | 24 | 23    | 18 | 17 | С | 19 | 32  | 31 |  |
|   | SIM 1 | 1 |  |   | SIM 2 |   |   |    | SIM 3 | 3  |    |   |    | SIM | 4  |  |

### C – Common / Ground

| S     | SIM 2  |  | S     | IM 3   | ] | S     | IM 4   |
|-------|--------|--|-------|--------|---|-------|--------|
| PIN # | Output |  | PIN # | Output |   | PIN # | Output |
| 1     | Ground |  | 1     | Ground |   | 1     | Ground |
| 2     |        |  | 2     |        |   | 2     |        |
| 3     |        |  | 3     | 24     |   | 3     | 19     |
| 4     |        |  | 4     | 21     |   | 4     | 29     |
| 5     |        |  | 5     | 23     |   | 5     | 32     |
| 6     |        |  | 6     | 22     |   | 6     | 30     |
| 7     |        |  | 7     | 18     |   | 7     | 31     |
| 8     |        |  | 8     | 15     |   | 8     | 20     |
| 9     | 4      |  | 9     | 17     |   | 9     |        |
| 10    | 3      |  | 10    | 16     |   | 10    |        |

Each button (momentary action) is connected to an Input signal and Ground/Common.

## Rotary Encoder Pin Assignments

Each Rotary Encoder must be connected to a "Pair" the (A) and (B) are not so relevant as you will be programming the "Game Button" on the flight simulator program.

| ENC # 10 (B) 7/8 | ENC #3 (A) 9/10  | ENC #3 (B) 9/10  | ENC # 2 (A) 11/12 | ENC #4 (B) 27/28 |
|------------------|------------------|------------------|-------------------|------------------|
| GROUND (GND)     | ENC #1 (B) 13/14 | ENC #1 (A) 13/14 | ENC # 2 (B) 11/12 | ENC #4 (A) 27/28 |
| SIM 1            |                  |                  |                   |                  |

| ENC #14 (A) 25/26 | ENC #14 (B) 25/26 | ENC # 13 (A) 1/2 | ENC # 13 (B) 1/2 |  |
|-------------------|-------------------|------------------|------------------|--|
| GROUND (GND)      | ENC # 10 (A) 7/8  | ENC #11 (B) 5/6  | ENC # 11 (A) 5/6 |  |
|                   |                   |                  |                  |  |

SIM 2

|       | SIM 1  |         |  |  |  |  |  |
|-------|--------|---------|--|--|--|--|--|
| PIN # | Output | Encoder |  |  |  |  |  |
| 1     |        | GROUND  |  |  |  |  |  |
| 2     | 7/8    | ENC #10 |  |  |  |  |  |
| 3     | 13/14  | ENC #1  |  |  |  |  |  |
| 4     | 9/10   | ENC #3  |  |  |  |  |  |
| 5     | 13/14  | ENC #1  |  |  |  |  |  |
| 6     | 9/10   | ENC #3  |  |  |  |  |  |
| 7     | 11/12  | ENC #2  |  |  |  |  |  |
| 8     | 11/12  | ENC #2  |  |  |  |  |  |
| 9     | 27/28  | ENC #4  |  |  |  |  |  |
| 10    | 27/28  | ENC #4  |  |  |  |  |  |

| SIM 2 |        |         |  |  |  |  |  |
|-------|--------|---------|--|--|--|--|--|
| PIN # | Output | Encoder |  |  |  |  |  |
| 1     |        | GROUND  |  |  |  |  |  |
| 2     | 25/26  | ENC #14 |  |  |  |  |  |
| 3     | 7/8    | ENC #10 |  |  |  |  |  |
| 4     | 25/26  | ENC #14 |  |  |  |  |  |
| 5     | 5/6    | ENC #11 |  |  |  |  |  |
| 6     | 1/2    | ENC #13 |  |  |  |  |  |
| 7     | 5/6    | ENC #11 |  |  |  |  |  |
| 8     | 1/2    | ENC #13 |  |  |  |  |  |
| 9     |        |         |  |  |  |  |  |
| 10    |        |         |  |  |  |  |  |

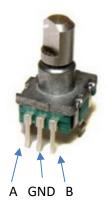

Example Connect a Rotary Encoder to ENC #1.

| Rotary Encoder | Decoder Board (B-04-D/E) | USB Game HID |
|----------------|--------------------------|--------------|
| A              | SIM 1 PIN 3              | 13/14        |
| GND            | SIM 1 PIN 1              |              |
| В              | SIM 1 PIN 5              | 13/14        |

Depending on the direction of turn on the encoder either 13 or 14 will be output. It is recommended that you program the Flight Simulator or game to match the output from the controller after it is installed and wired.